Tanit Formation

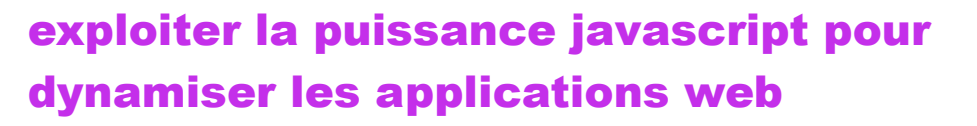

Dans cette formation, vous apprendrez à développer des applications Web côté client en écrivant des scripts JavaScript pour interagir dynamiquement avec le contenu de la page Web, soit en lien avec des actions de l'utilisateur et/ou suite à un échange de données avec un service Web.

# **OBJECTIFS**

- Maîtriser la syntaxe du langage JavaScript pour mettre en œuvre les concepts de programmation orientée objet
- Interagir dynamiquement avec le DOM pour modifier, ajouter, supprimer des objets dans la page Web
- Ajouter de l'interactivité à vos sites Web grâce à différents contenus (gestionnaires d'événements, formulaires interactifs, API de géolocalisation...)

## **PROGRAMME**

## Introduction

- HTML, CSS et JavaScript : Les 3 langages du navigateur
- Rôle du JavaScript dans un site Web
- Caractéristiques de JavaScript et relations avec le standard ECMAScript
- Support de JavaScript dans les différents navigateurs
- Imbrication de JavaScript dans HTML
- Conventions de formatage et de codage
	- Console, débogage et outils des navigateurs
- Environnement de développement et de débogage

## La syntaxe JavaScript

- Déclaration des variables
- Les types de données
- **Les tableaux**
- Les opérateurs et expressions
- Les structures de contrôle
- Les fonctions : déclaration et appel
- Les objets globaux : String, Date, RegExp, Array

#### L'approche objet en JavaScript

- Fonctions anonymes et encapsulation
- **Objets**
- Propriété prototype
- Fonctions flèche
- **Destructuration**
- Casses et héritage
- Constructeurs et accesseurs

## Les objets du navigateur

Les principaux objets du DOM

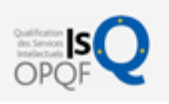

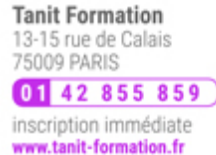

# 體 0 jour

prix par participant  $0 \in \mathbb{H}^T$ 

code formation : IN209

option restauration

18 € par jour

#### LES + TANIT FORMATION

- Remise d'un support de cours et/ou un manuel de référence au format numérique ou papier
- Mise en pratique au travers d'exercices et de cas concrets réalisés seul ou en groupe
- L'évaluation des acquis se fait tout au long de la formation au travers des différents travaux dirigés réalisés par le stagiaire
- Formateur professionnel de l'informatique et de la pédagogie (compétences techniques et pédagogiques certifiées)
- Formation dans une salle équipée d'une solution de visio-conférence dans le cas des formations suivies "présentiel à distance"
- Le nombre de stagiaires peut varier de 5 à 6 personnes en moyenne, ce qui facilite le suivi permanent et la proximité avec chaque stagiaire.

## POUR QUI ?

Développeurs, architectes techniques, chefs de projet.

# PRÉ-REQUIS

- Connaitre les langages HTML et CSS, ou idéalement avoir suivi la formation " T448-004 - Maîtriser HTML5 etCSS3 pour créer des pages Web Responsives '
- Maîtriser impérativement un autre langage de programmation, quel qu'il soit.

L'expertise multi-domaines pour conjuguer performance et évolution professionnelle

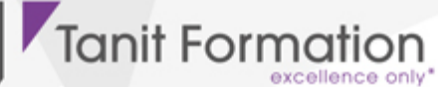

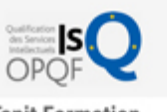

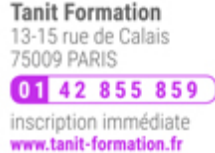

- $\ge$  window, document, history, location, navigator
- Déboguer et générer des logs avec l'API Console
- Contrôler la version et tester la compatibilité du navigateur

## Interagir avec le DOM

- Notion de nœud et d'arborescence de nœuds
- Parcourir et rechercher des éléments avec l'API Selector (querySelector() et querySelectorAll())
- Modifier la présentation et le contenu du DOM
- Modifier la structure du document
- Modifier un élément HTML

#### Gestion avancée des événements

- Intercepter les événements avec la fonction addEventListener()
- Comprendre la propagation des événements
- Objet Event
- Création d'événements personnalisés

## Validation des formulaires côté client

- Ecrire et lire dans les champs des formulaires
- Mettre en place des champs obligatoire
- Valider les informations saisies
	- Mise en œuvre des expressions régulières
- Activer et désactiver le bouton d'envoi

## Persistance des données en local

- Comprendre la différence entre les objets storage et les cookies
- L'API Storage
	- Utilisation du contexte local storage en lecture/écriture
	- Utilisation du contexte session storage en lecture/écriture
- Sauvegarder et restaurer l'état d'une page ou d'une application Web au chargement
- Mise en œuvre des bases de données SQLite ou IndexedDB

#### Communication réseau (AJAX, JSON et services REST)

- Définition et conception d'un service REST
- L'objet XMLHttpRequest2
- Configurer une requête AJAX
- Format d'échange JSON
- L'événement progress
- Gestion du cache en mode déconnecté
- Détection des événements online et offline

#### Nouvelles interactions utilisateur

- Mettre en œuvre les actions de glisser-déposer
- Ajouter des informations sur demande avec les éléments Details et Summary
- Activer les contenus modifiables
- Autoriser l'affichage plein écran

#### Gestion de fichier

- Découvrir l'API File
- Lecture/écriture de document sur le poste client
- Gestion d'événements avancés tels que les notifications et le glisser-déposer "

## **SESSIONS**

L'expertise multi-domaines pour conjuguer performance et évolution professionnelle

# **Tanit Formation**

#### système "

## Interagir avec les contenus multimédia

- Contrôler la lecture des éléments audio et vidéo  $\bullet$
- Créer des animations avec l'élément Canvas et l'API Draw2D

# Mettre en œuvre la géolocalisation

- API Geolocation
- Obtenir les informations de positionnement
- Utiliser les API Google Maps
	- Traduire une position en adresse physique
	- Afficher une carte, etc.

## Travaux pratiques

- Manipulation des données de type simple
	- Transformation, mise en forme de texte
	- Manipulation des dates
	- Utilisation d'expression régulière
- Création d'un DataGrid HTML5
	- Mise en place de la sélection des lignes
	- Création, suppression de lignes
	- Ajout de nouvelles lignes de données
- Création et validation d'un formulaire HTML5
	- Validation native et JavaScript
	- Validation en cours de saisie
	- Contrôler l'envoi des données
- Gestion des données
	- Stockage des données en local
	- Chargement des données du tableau depuis le serveur Web
- Création de classes métiers en JavaScript
	- Création d'objets métiers à l'aide d'un formulaire
	- Affichage des données dans un tableau HTML
	- Mise en place d'un Drag&Drop de fichier JSON
- Mise en œuvre des API JavaScript
	- Géolocalisation
	- > Interaction avec un média
	- Affichage de notification

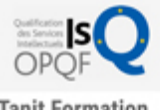

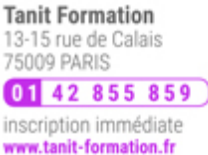

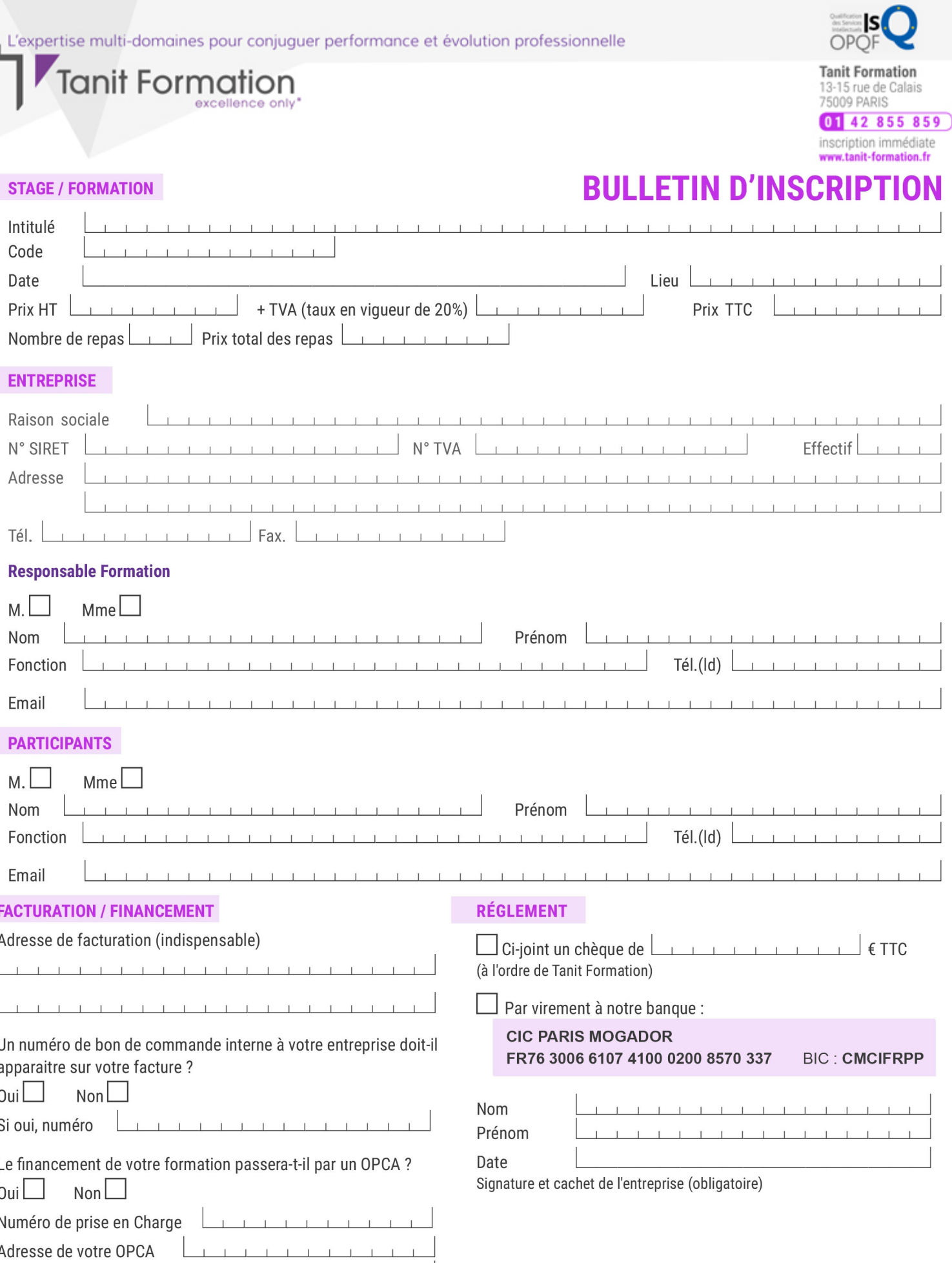

Si l'accord de prise en charge de l'OPCA ne parvient pas à Tanit Formation au premier jour de la formation, Tanit Formation se réserve le droit de facturer la totalité des frais de<br>formation au client.

 $\perp$ 

 $\begin{tabular}{ccccc} \top & \top & \top & \top & \top \end{tabular}$ 

 $\perp$ 

 $\mathbf{T}$ 

 $\perp$